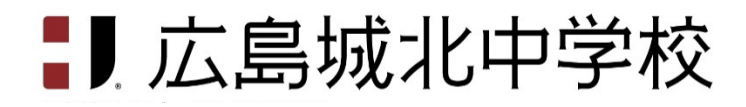

## インターネット出願手順

(出願~合否発表~入学金納入まで)

志願者登録 ※令和4年12月1日(木)9時から出願受付最終日まで出願登録·入金可能

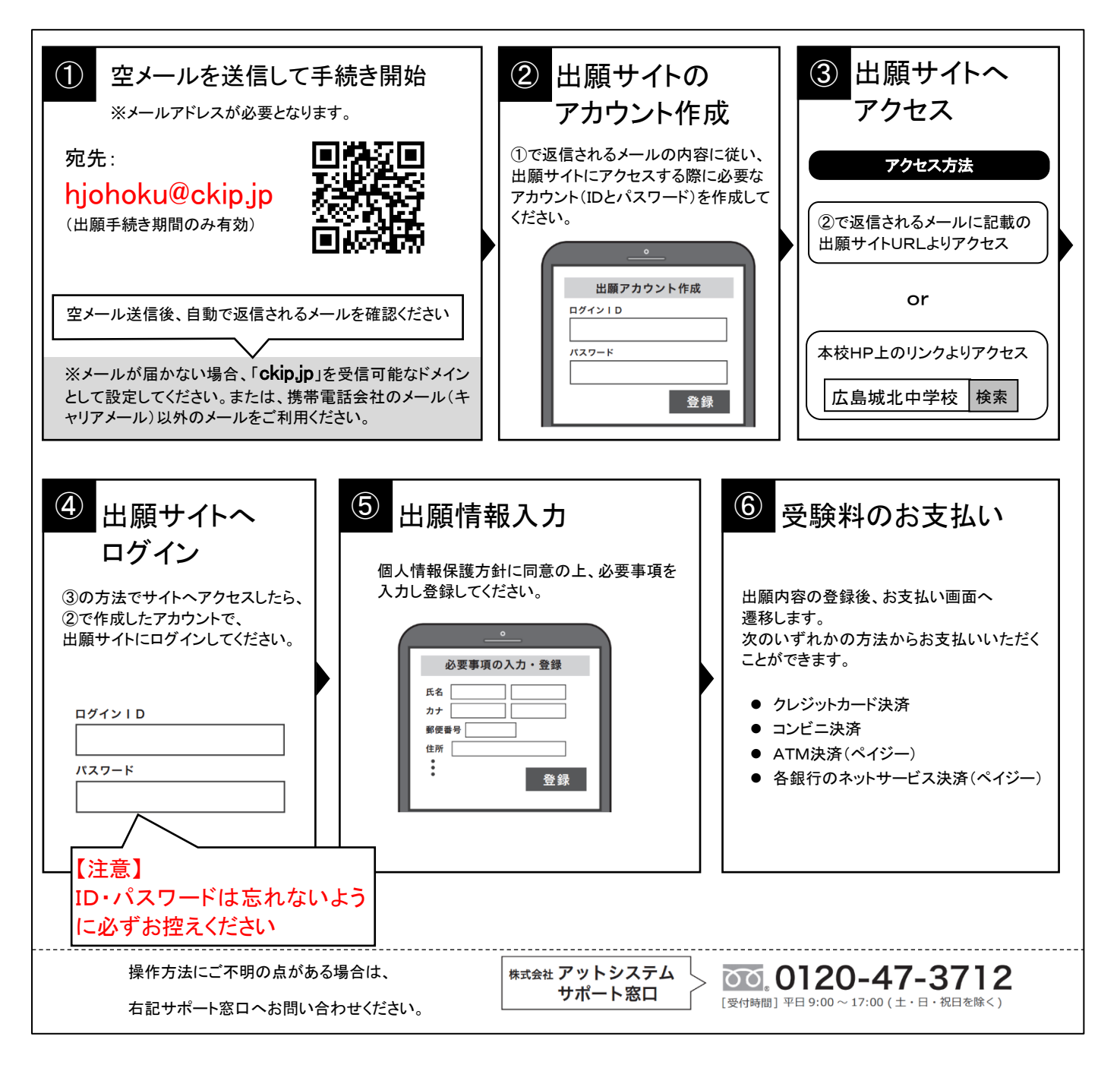

※ インターネット環境がない等、手続きが困難な場合は、本校にご相談ください。

受験料を振り込むと受験票がダウンロードできるようになるので、各自印刷をしてください。

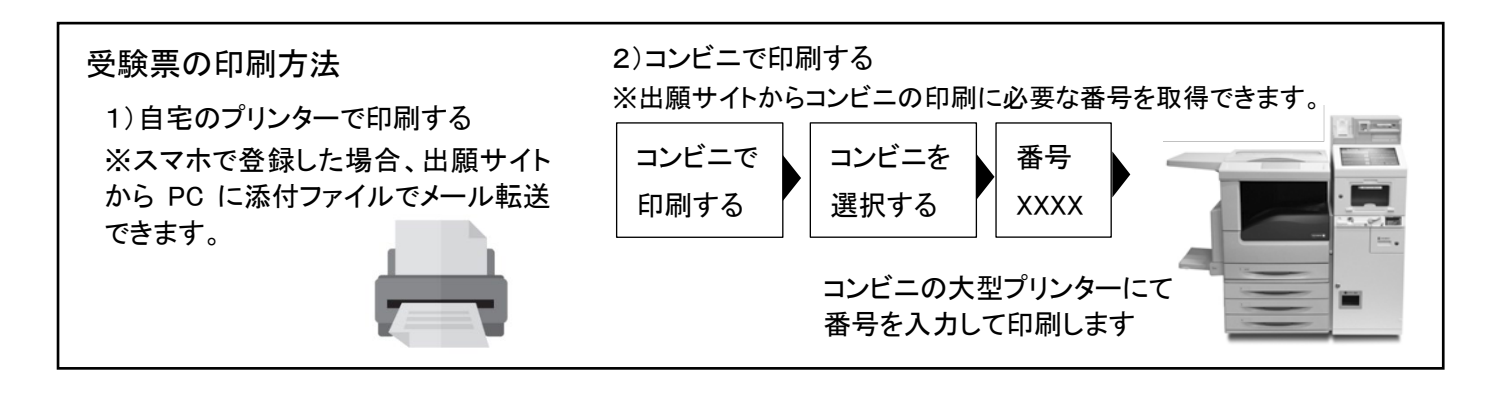

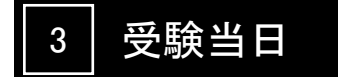

受験票、検温記録表を切り離して持参してください。 忘れずに受験票に写真を貼っておいてください。

受験票控えは、合否発表の時に必要になります。大切に保管してください。

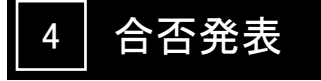

インターネットで合否を確認します。

合否発表専用サイトにて、確認してください。 ※画面イメージは実際とは異なる場合がございます。

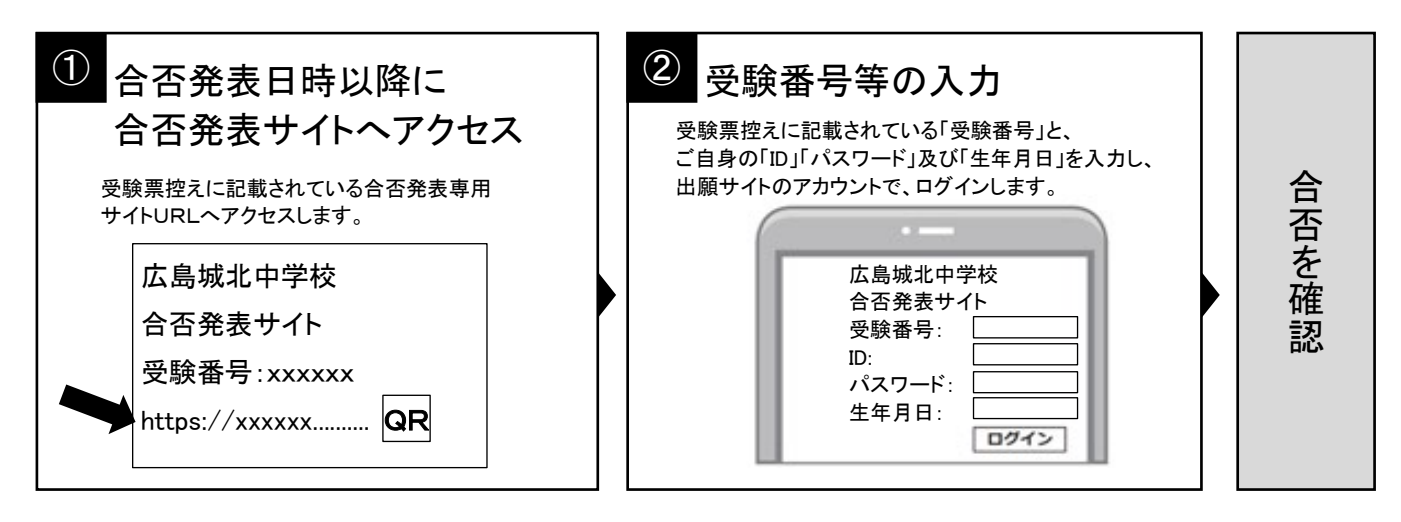

## 5 | 入学時納入金の支払い

出願サイトより支払い方法をご案内します。

銀行窓口振込、ペイジー、コンビニ決済、クレジットカード決済から選択いただけます。 ※手数料は志願者の負担となります。

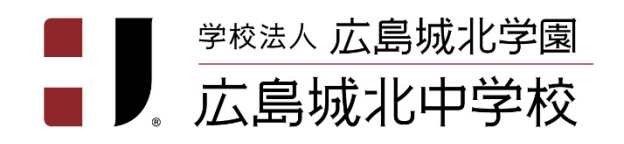

〒732-0015 広島市東区戸坂城山町1番3号 TEL 082-229-0111 FAX 082-229-0112

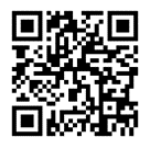